```
Harjoitus 4.7
(a) Pekan pääoman vaihtelun kuvaaja (esimerkki R:llä)
# pelataan 20 kertaa:
n < -20# Valitaan satunnaisotos palauttaen luvuista -1 ja 1
# ol. molemmilla yhtä suuri tn tulla valituksi eli lantti harhaton
z < - sample(c(-1,1),n,replace=TRUE,c(1/2,1/2))
z
 [1] -1 -1 -1 1 1 1 -1 -1 -1 1 1 -1 -1 1 -1 1 -1 1 1 1
# ajankohdat pelissä
x \leftarrow 0:n# pelitilanne eri hetkinä
y \leftarrow c(5, 5+cumsum(z)) # huom. Pekalla aluksi 5 lanttia
# tarkastellaan, onko peli lopussa jo ennen kuin 20. kerta pelataan:
# käytetään which-funktiota
# -1 perässä, koska y-vektorin 1. alkio = tilanne alussa ennen 1. peliä
# (siis y-vektorissa yht. 21 alkiota)
# Päättyykö siten, että Pekka häviää kaiken enintään 20 pelin aikana?
which(y==0)-1
numeric(0)
# yllä oleva kertoo, että Pekka ei saavuta nollaa eli ei häviä kaikkea
# Päättyykö siten, että Pekka kerää koko potin enintään 20 kerran aikana?
which (y==15) - 1numeric(0)
# yllä olevan per.: Pekka ei tässä 20 kerran kokeessa voita koko pottia
# kuvaaja
par(mfrow=c(2,2))plot(x,y,type="l",xlim=c(0,n),ylim=c(-5,15))
2. kokeilu:
z \leq - sample(c(-1,1),n,replace=TRUE,c(1/2,1/2))
z
 [1] \quad 1 \quad -1 \quad 1 \quad 1 \quad 1 \quad 1 \quad -1 \quad -1 \quad -1 \quad 1 \quad 1 \quad 1 \quad 1 \quad 1 \quad 1 \quad -1 \quad -1 \quad -1 \quad 1y \leftarrow c(5, 5 + cumsum(z))
which(y==0)-1
numeric(0)
# Pekka ei saavuta nollaa
which(y==15)-1numeric(0)
# Pekka ei voita koko pottia
plot(x, y, type="l", xlim=c(0, n), ylim=c(-5, 15))
```
## **3. kokeilu:**

```
z \leq sample(c(-1,1),n,replace=TRUE,c(1/2,1/2))
z
[1] -1 -1 1 -1 -1 1 -1 -1 -1 1 1 1 1 1 1 1 -1 1 1 -1
y \leftarrow c(5, 5 + cumsum(z))
which(y==0)-1
[1] 9
# Pekka saavuttaa nollan 9. pelikerralla, eli hän häviää koko pelin,
# ja Paavolla on tällöin koko potti (eli 15 lanttia).
which(y==15)-1
numeric(0)
plot(x,y,type="l",xlim=c(0,n),ylim=c(-5,15))
```
## **4. kokeilu:**

 $z \leq -$  sample(c(-1,1),n,replace=TRUE,c(1/2,1/2)) z [1] -1 1 1 1 -1 -1 -1 -1 1 -1 1 1 -1 1 -1 1 1 1 -1 -1  $y \leftarrow c(5, 5 + c$ umsum $(z)$ ) which( $y==0$ )-1 numeric(0) which $(y==15)-1$ numeric(0) plot(x, y, type="l", xlim=c(0, n), ylim=c(-5, 15))

## **KUVIOT:**

1. kokeilu -1 -1 -1 1 1 1 -1 -1 -1 1 1 -1 -1 1 -1 1 -1 1 1 1 2. kokeilu 1 -1 1 1 1 1 -1 -1 -1 1 -1 1 1 1 1 -1 -1 -1 -1 1

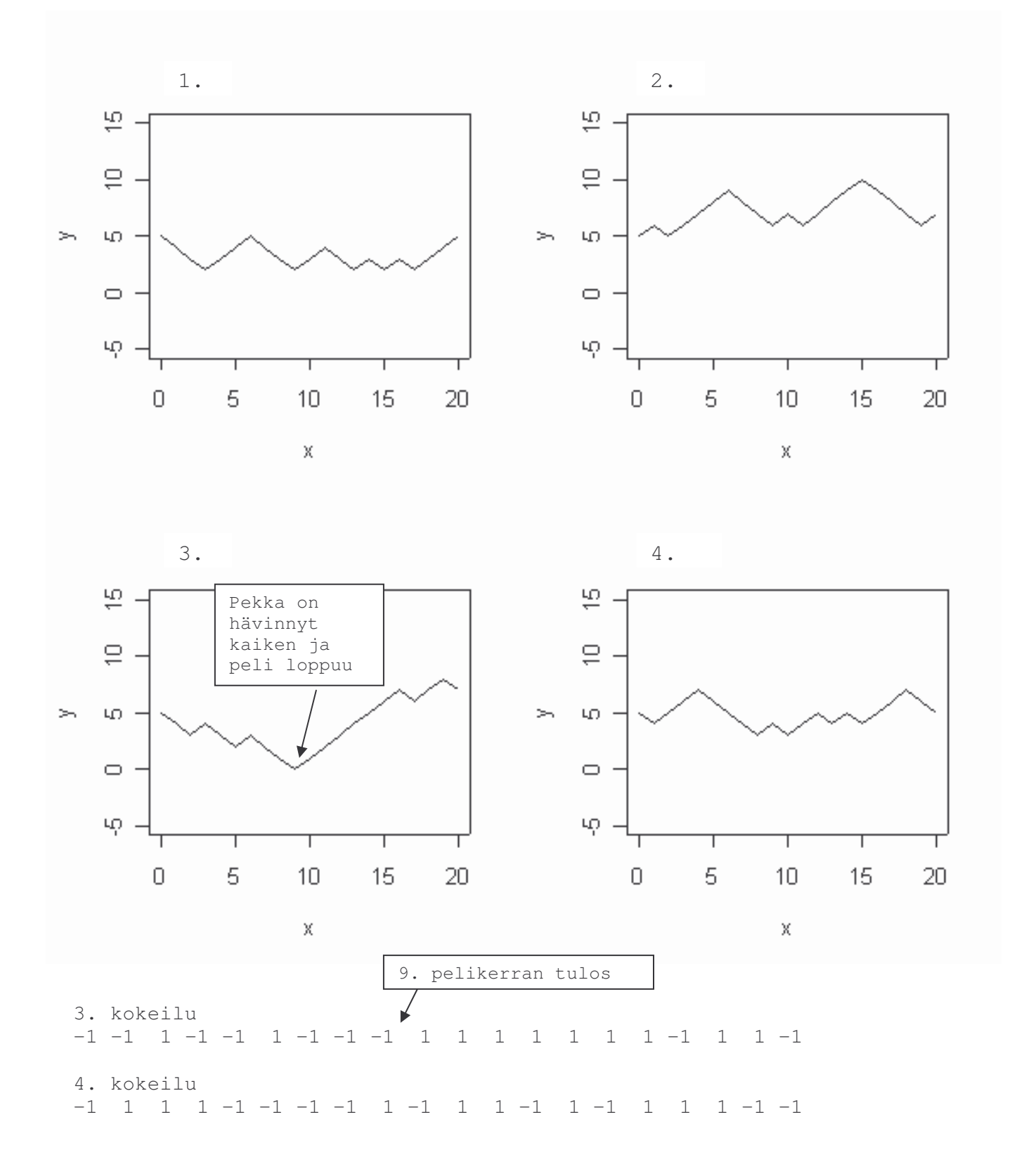